## **Adobe Photoshop 7.0 Windows 7 Software Download [2021]**

Cracking Adobe Photoshop is not as straightforward as installing it. It requires a few steps to bypass the security measures that are in place. First, you must obtain a cracked version of the software from a trusted source. Installing Adobe Photoshop and then cracking it is easy and simple. The first step is to download and install the Adobe Photoshop software on your computer. Then, you need to locate the installation.exe file and run it. Once the installation is complete, you need to locate the patch file and copy it to your computer. The patch file is usually available online, and it is used to unlock the full version of the software. After the patch file is copied, you need to run it and then follow the instructions on the screen. Once the patching process is complete, you will have a fully functional version of Adobe Photoshop on your computer. To make sure that the software is running properly, you should check the version number to ensure that the crack was successful. And that's it - you have now successfully installed and cracked Adobe Photoshop!

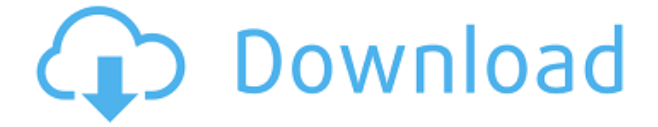

Does anyone know if there is a way to save watermarking information on the preview images? Basically what I want to do is be able to resume where I left off in a project at any time. I would like to be able to add a watermark, or make a simple save watermark at that point and locate the next image that had the original watermark. Something similar to the way you use Simpsons characters and their names and also dates. In previous versions of LR there was an easy way to do this using a watermark preset. Having to select from a preset watermark or apply a custom watermark to each preview causes frustration. Sometimes a watermark is needed for just a final edit, not to save the preview to an image file. In which case it is inconvenient to have to apply the watermark manually each time. Also, in Lightroom 5 Indeterminate Previews are used for RAW photos. When a photo is selected, a mass of previews come up. They are black and white, color, and greyscale previews. This may not be obvious, as they're not actually previews – they're a list of the image's previews. If you want to burn to DVD a single frame in a sequence, you can do this, but if there's a further change to be made, you'd need to sort the list, click and change, then click again etc. until you're ready to save. Selecting the 'Indeterminate' preview options makes it much faster to jump from preview to preview. Thinking I have pulled a set of thirty or forty sequential DNG files (.dwg) from a large batch of files saved to my hard drive, I open them in Photoshop. I choose the 'Indeterminate' preview mode and get a mass of previews. How many files do I have? Who Knows? I must open each file in turn to get to the bottom of it!

## **Photoshop CC 2018 Download With License Code Keygen For (LifeTime) For PC 2023**

Photoshop is an Adobe Illustrator replacement. One of the biggest advantages of using Photoshop over Illustrator is Photoshop comes with a full-featured desktop application. In comparison to the mobile apps of other graphics and design software tools, Photoshop is very feature-rich. Photoshop is used for large scale image work or anything inbetween. Whether you are doing book cover design, creating posters or flyers, designing logos for your company, or retouching images and videos, Photoshop has everything you need to make it look like you're a professional. At its core Adobe Photoshop is image editing software that you can combine images and graphics together to make homemade posters, promote a business, be done with an wedding, create a collage, make an engraving and do just about anything you can dream up. Adobe Photoshop can be used for 'what's your brand' brainstorming or even creating your own unique décor.

With so many design software tools available, it might become confusing to choose which one to use. Photoshop is a powerful graphic design tool that is very popular. It can be used to create banners, websites, posters, and cards.

While using Photoshop, it may become hard to tell where one program ends and another begins. There are many alternatives in the market that are almost the same and can make it confusing for such a tool to be used. So, in this Photoshop Review, we will dig out a few of the features and what you can expect when using Photoshop. 933d7f57e6

## **Download Photoshop CC 2018Hacked Full Product Key Windows {{ finaL version }} 2023**

Photoshop has some powerful filters and other image tools available to you. These are the advances in technology. This Photoshop guide explains what each filter and tool does so you can use them properly. Freehand selection is the tool most of the users use. It makes quick work of creating and delete objects. And there are a number of other selection tools to support you at all times. But for greater precision and the most productive way to create and edit images, you need to select objects other than the area that's in the image. There are more ways to capture and examine images than selecting objects. You can use your fingers or instruments to make precise selections. With a rare combination of accurate tools and sophisticated algorithms, Photoshop lets you create any image you wish. A JPEG image is a set of possible colours. You most commonly see images stored in the JPEG format. There are other image compression methods that have advantages. Multipage TIFF, which stores the images in a collection of files (also known as a TIFF file), is used less often than JPEG. The Selective Lasso is a good selection tool in Photoshop. This tool not only helps you to select the area, but it also guides you for the position. It makes the selection more precise and accurate. When you think to use this tool, you have to press the  $\hat{A}'' \hat{A}''$  key and the L key at the same time. Then, you have to click on the image anywhere to start dragging it. 9. Layer Comps : This tool compares two layers, blurs a selected area in one, and applies that blur to the other layer. If you hold the Option key when using Layer Comps, you can also apply various settings to the layers including the visibility of the layers, the mode of layer blending, and the selection of the layers.

photoshop 7.0 with serial key download photoshop 7.0 me download photoshop 7.0 android download photoshop 7.0 apk download for android photoshop 7.0 app download photoshop 7.0 pdf download photoshop cs 7.0 download photoshop 7.0 tools download photoshop 7.0 1 download photoshop 7.0 highly compressed download

Enhance relationships using Find Face and Find Person, plus powerful face editing tools designed for animating or compositing portraits. Use the integrated drone tool to capture aerial photos, ideal for photo editing or creating 2D or 3D scenes. Storyblocks provides user-friendly, easy-to-use tools for combining photographs and graphics, plus easy integration with other apps, such as Adobe's Creative Cloud apps. More information on Photoshop Elements can be found at www.adobe.com/go/PHOTO8cova , and for Adobe Photoshop can be found at www.adobe.com/go/PHOTOCAM2019 . For more information about Adobe Photoshop, visit the Adobe website at www.adobe.com . Adobe (Nasdaq:ADBE) is transforming the world's most popular creative applications into a single platform, Adobe Creative Cloud, empowering every designer, creative professional, and enthusiast to create exceptional work, anywhere and on any device. The company also offers leading professional, mobile, design, IT management and cloud solutions for customers looking to maximize productivity, simplify workflows and build on their success. To explore Adobe's offerings, please visit www.adobe.com . You can visit the Google Chrome Web Store now to browse what's on offer from the world's largest online collection of add-ons and themes for Chrome. As of today, there are more than 250 extensions in the store. You won't find any of Google's own apps yet, and we expect that will happen sometime soon. A little under a year ago, we first reported that Google will launch its own browser extension store, called the Chrome Web Store, to

host Web apps for its products.

Curves is a mathematical editor that gives a precise tone-mapping look to your images. It lets you add brightness, contrast and saturation without affecting the image's color. The curve tool allows you to manually sharpen images and get rid of any kind of color noise – also known as natural graininess. However, if you are trying to add sharpness to your images, rather than getting rid of the one existing, it is often better to sharpen an area or an object in an image rather than the background. Brightness is generally a very delicate feature to edit, as it can add or remove too much or too little of any kind of light, and you can't see the results until the image is saved. **Adobe Camera Raw Features** – Adobe Camera Raw is the image editing raw material, which encompasses a set of software tools that enables photographers, video creators and designers to apply corrections, add filters and work with over 100 different technical parameters of their images, using their own creative processes. It enables its users to add new settings and functionality to make adjustments, improving the color balance of the image while maintaining or increasing contrast and ton, depending on the look you want to achieve. Undo and Redo are two powerful tools that were introduced by Adobe back in 1991. Almost a decade later, Photoshop was launched, bringing with it the best of these features. In today's digital era, it is a must-have for any serious image editor.

<https://techplanet.today/post/xforce-keygen-plant-design-suite-2006-32-bit-windows-7-patched> <https://techplanet.today/post/basic-electronics-by-sanjay-sharma-pdf-free-free-download-55> <https://techplanet.today/post/ac-unity-multiplayer-crack-game-free> [https://new.c.mi.com/ng/post/78212/Hotel\\_Transilvanija\\_Sinkronizirano\\_Na\\_Hrvatski\\_Dow](https://new.c.mi.com/ng/post/78212/Hotel_Transilvanija_Sinkronizirano_Na_Hrvatski_Dow) [https://new.c.mi.com/ng/post/79654/B-TECH\\_Dent-O-Soft\\_23041991\\_software\\_For\\_Dentists](https://new.c.mi.com/ng/post/79654/B-TECH_Dent-O-Soft_23041991_software_For_Dentists) [https://new.c.mi.com/my/post/477067/New\\_Tellwatch\\_2007\\_V9l](https://new.c.mi.com/my/post/477067/New_Tellwatch_2007_V9l) <https://techplanet.today/post/mohenjo-daro-hot-full-movie-download-in-720p-hd>

Some editors might instead like the distraction-free environment where they can set up a workflow for a precise photo editing job. Consequently, they might later switch to another photo editing tool without losing their progress. "We've applied our most advanced technology advancements to Photoshop to deliver a modern, evolving design tool based on the nimblest use of the GPU," said Jin Kim, creative director, Adobe. "Adobe Sensei AI brings AI to Photoshop to deliver the world's most powerful image editing experience." Additionally, Photoshop introduces new features that harness the power and precision of the GPU, also through the use of the new web standards-based Indirect Editing System ('IES'). This technology seamlessly integrates data from multiple sources in order to bring cutting-edge tooling to Photoshop desktop, mobile and web. Further improving the user experience, Adobe's team has streamlined customizations and metadata in Photoshop to make it easier to work with external sources of content. Adobe Sensei AI uses AI and machine learning to help model object natures, define artistic vision and detect variations in the artistic intent of images, whether it's in the creation of fine art or for commercial purposes. With Adobe Sensei AI, Photoshop acts as the AI Systems of Record, and it generates a behavior model that allows Photoshop to learn the complexities of artistic intent and understand the differences that can happen within an image even when different artists create modes.

[ey-X64-2022.pdf](https://vendredeslivres.com/wp-content/uploads/2022/12/Download-free-Photoshop-EXpress-Serial-Key-X64-2022.pdf) <https://tiolita.com/filters-for-adobe-photoshop-free-download-free/> <https://www.soulfingerproductions.com/wp-content/uploads/2022/12/kaelgia.pdf> [https://lavavajillasportatiles.com/download-free-adobe-photoshop-cc-2015-license-keygen-patch-with](https://lavavajillasportatiles.com/download-free-adobe-photoshop-cc-2015-license-keygen-patch-with-serial-key-new-2022/)[serial-key-new-2022/](https://lavavajillasportatiles.com/download-free-adobe-photoshop-cc-2015-license-keygen-patch-with-serial-key-new-2022/) <https://therapeuticroot.com/2022/12/23/download-previous-versions-of-photoshop-elements-patched/> <https://dincampinginfo.dk/wp-content/uploads/2022/12/darrmoll.pdf> <http://adomemorial.com/wp-content/uploads/laydani.pdf> [https://www.webcard.irish/wp-content/uploads/2022/12/Adobe-Photoshop-70-Download-Full-Version-](https://www.webcard.irish/wp-content/uploads/2022/12/Adobe-Photoshop-70-Download-Full-Version-With-Serial-Key-2021.pdf)

[With-Serial-Key-2021.pdf](https://www.webcard.irish/wp-content/uploads/2022/12/Adobe-Photoshop-70-Download-Full-Version-With-Serial-Key-2021.pdf)

<https://www.riobrasilword.com/2022/12/24/adobe-photoshop-free-download-pc-upd/>

The New Review feature launches a panel displaying comments for all of the edits made within the current image. In small print, it gives you an idea of what you may have missed out or had incorrect. You can always go back in time and examine edits One of the most interesting features in Adobe Photoshop Elements 2019 is the addition of the AI Lab. This feature allows you to train your AI as you work, so that you can see the effects of your edits, before you've blasted out the files to social media networks or given the current year's report to your boss. Photographers looking for new ways to work with their photographs will enjoy **Corrective** which allows you to create new frames and combine them into a new image. You can remove unwanted elements from an image, add an extra element, blend or overlay images, or correct exposure, colour balance and detail. Adobe Photoshop CS6 was released in May 2013, and it was one of the best program updates ever made. The application is targeted towards more advanced users with some new design tools, enhanced features and other enhancements. A new update for Adobe PhotoShop will make it possible to work both from a web version or through a local machine. Adobe Communication Manager (ACM) is a multiple desktop application for professionals. The platform connects a user with the software applications on a single machine over the web. It is targeted towards designers and artists that need to develop a connected workspace.